## $\text{StateUPS} \hspace{0.5cm} (\text{)} \hspace{0.5cm} . \hspace{0.5cm} \ldots \hspace{0.5cm} , \hspace{0.5cm} \ldots$

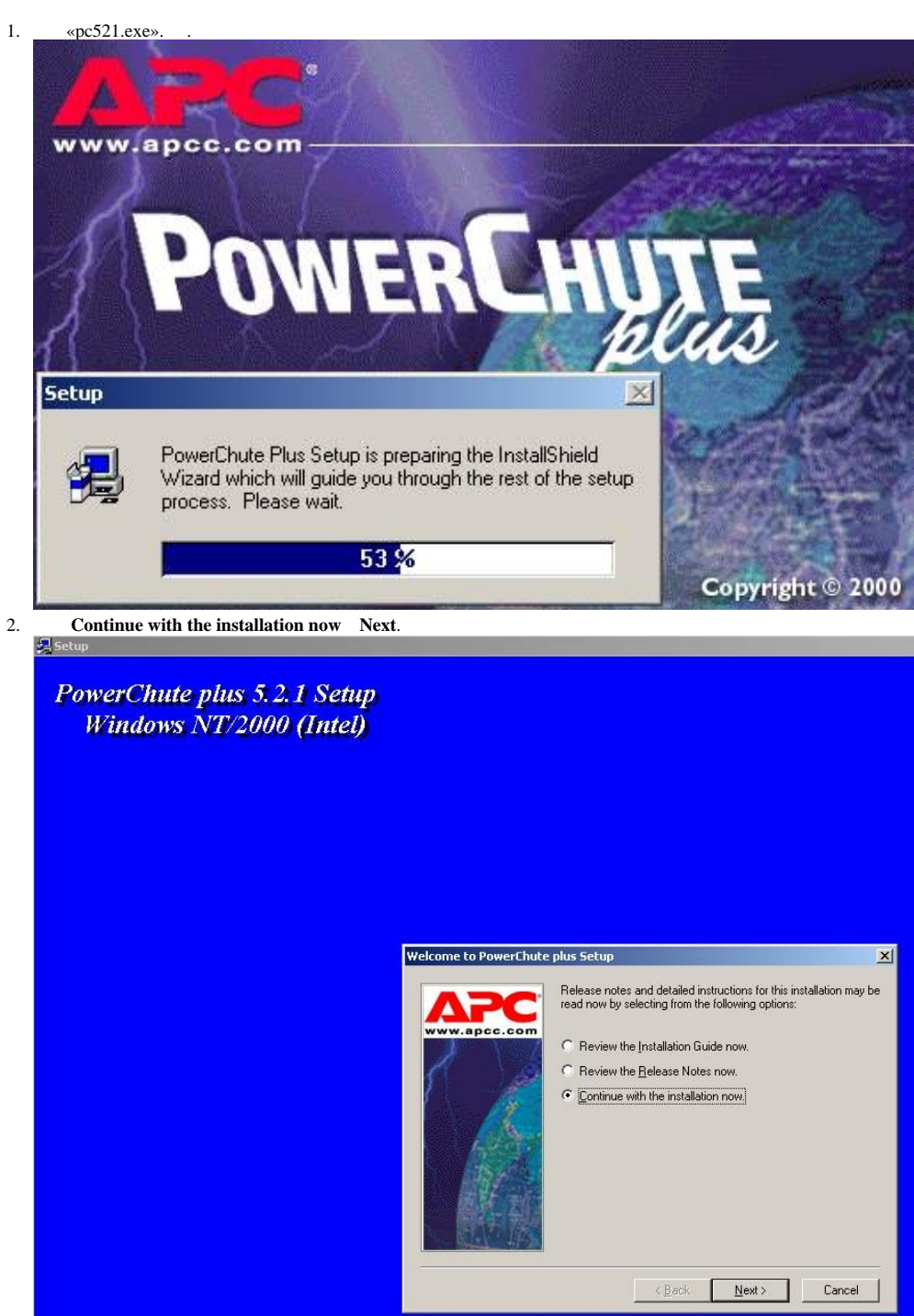

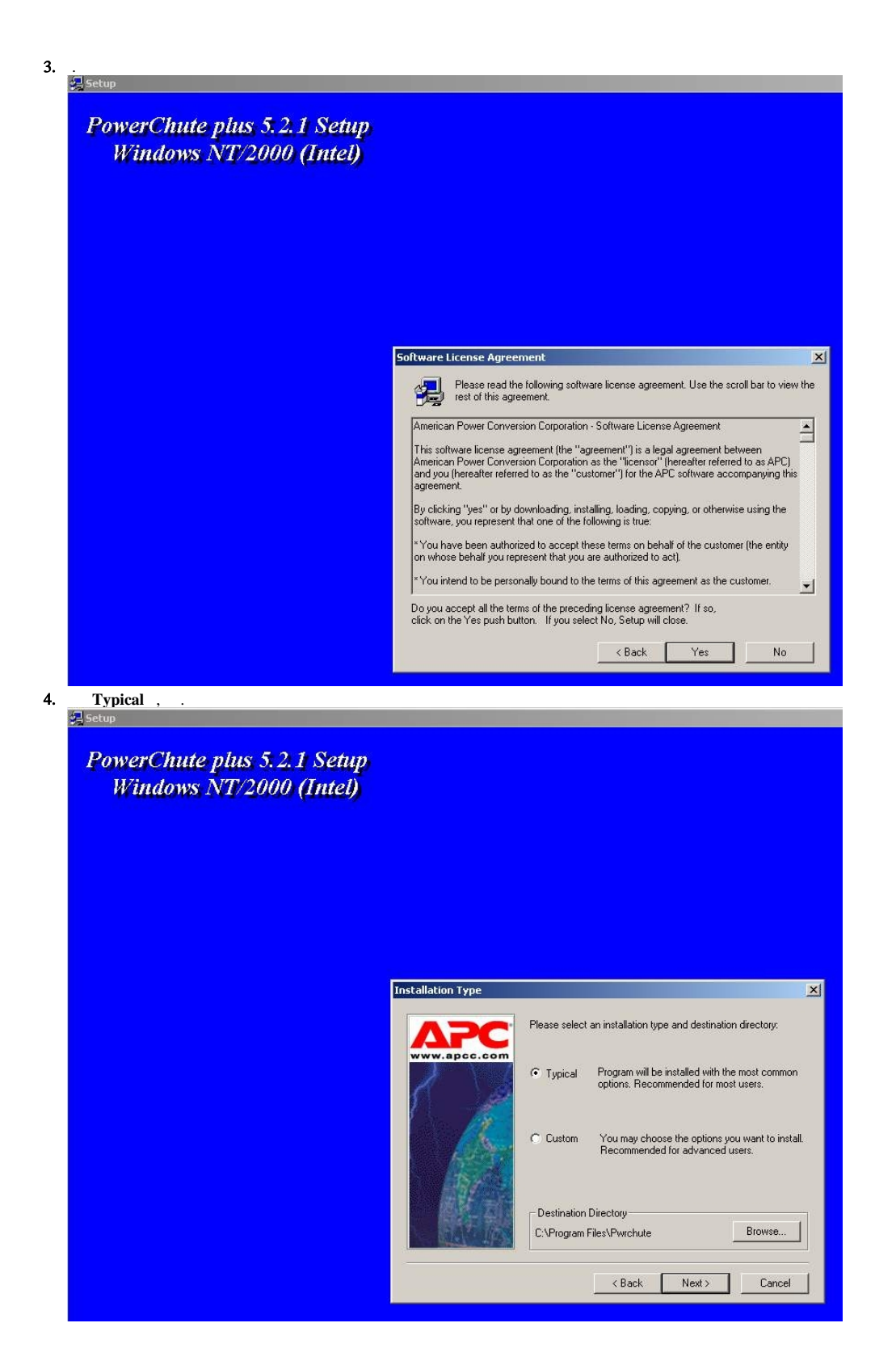

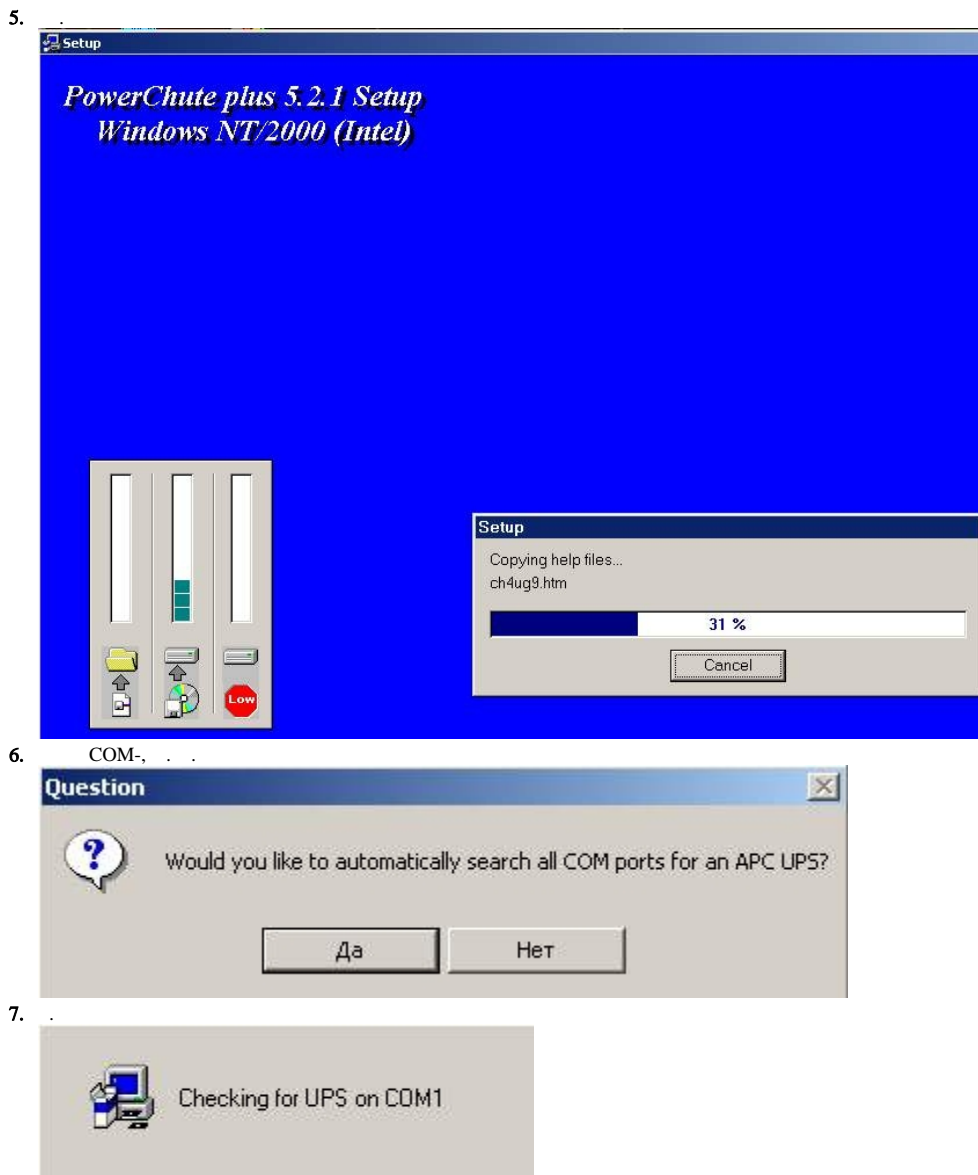

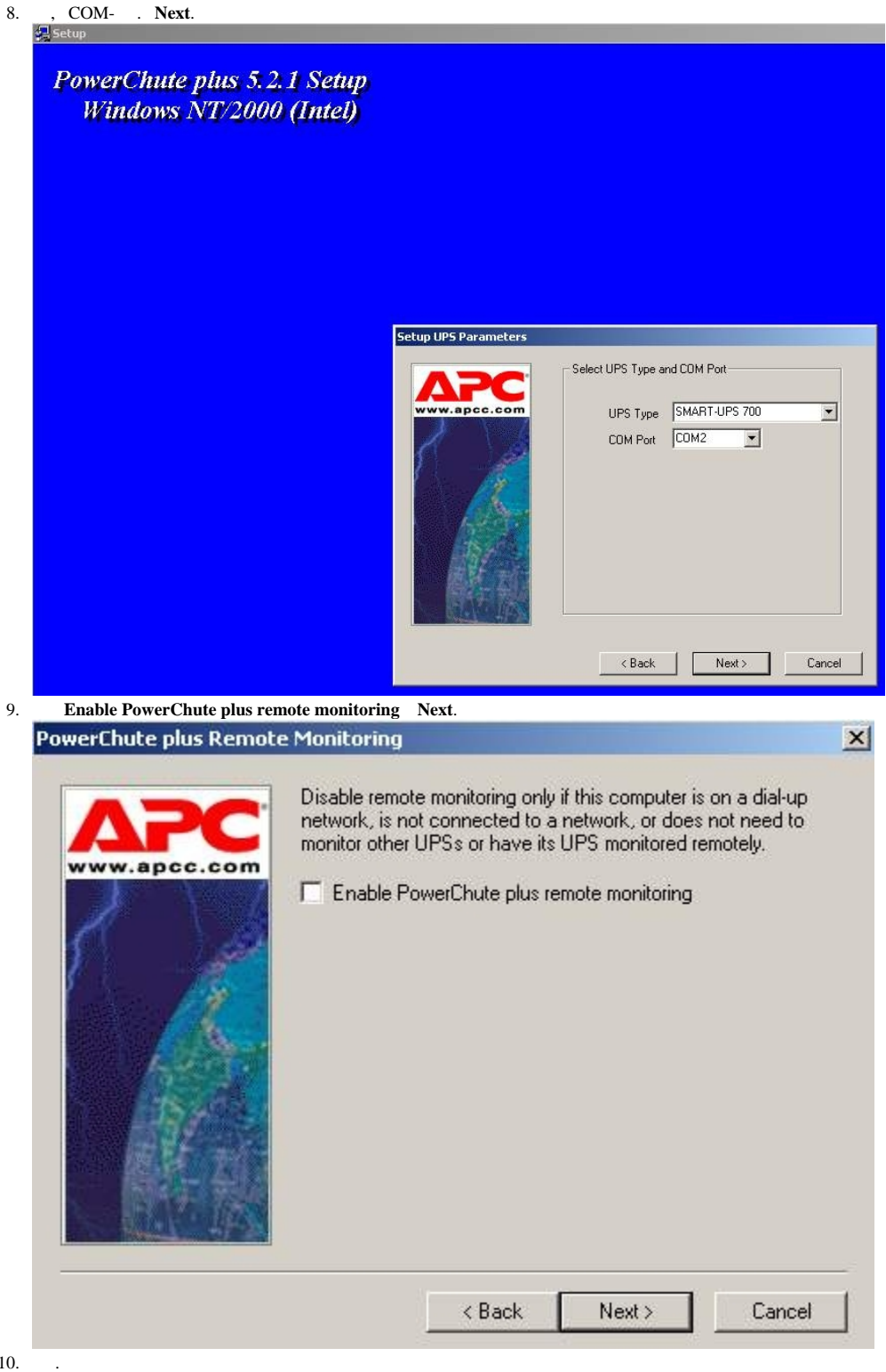

 $10.$ 

## **Setup UPS Monitoring Module**

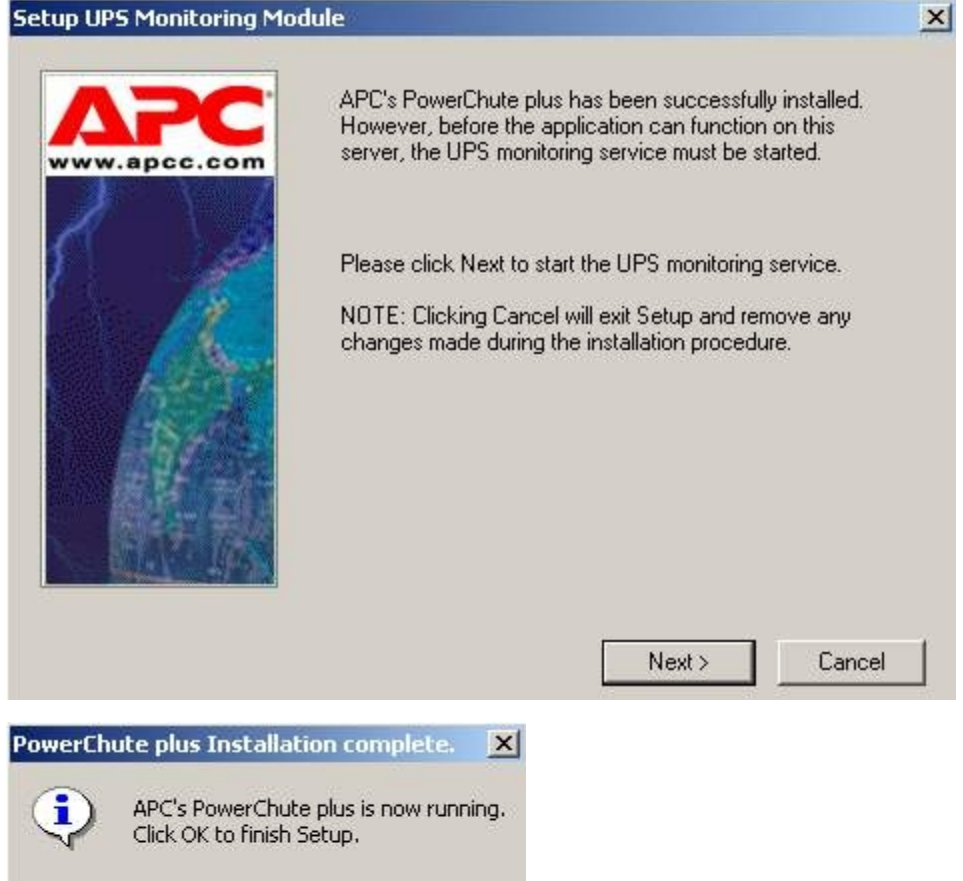

«StateUPS» .

OK